# STAT 436 / 536 - Lecture 9: Key

*October 3, 2018*

### **Linear Models and Regression**

• With time series models, trends and seasonal patterns can be *stochastic or determinstic*.

• *Deterministic patterns typically have some plausible physical phenomena that can be used to model the pattern, such as a seasonal frequency. Deterministic patterns can be considered part of the mean structure of the model.*

• *Stochastic patterns are related to inexplicable changes and are attributed to high serial correlation in the random error. These are typically part of the error structure and can often be modeled with AR type processes.*

• **Q:** how would forecasting differ based on stochastic and deterministic patterns? *the deterministic patterns can be extrapolated for future predictions*

• As we have seen time series analysis requires careful consideration due to the serial correlation present in the random error. The same idea holds for time series regression.

#### **Linear Models**

• A regression model for a time series data  $\{x_t, \ldots, x_1\}$  is a linear model if it can be written as

 $x_t = \alpha_0 + \alpha_1 u_{1,t} + \ldots \alpha_m u_{m,t} + z_t$ 

where  $u_{i,t}$  is the value of the *i*<sup>t</sup>h explanatory variable (or predictor or covariate) at time *t*,  $z_t$  is the error term at time *t*, and  $\alpha_0, \ldots, \alpha_m$  are the model parameters (or regression covariates).

• **Q:** are the following equations linear models?

$$
x_t = \alpha_0 + \alpha_1 \log(u_{1,t}) + \alpha_2 u_{2,t} + z_t
$$

$$
x_t = \alpha_0 + \alpha_1 t + \alpha_2 t^2 + z_t
$$

$$
x_t = \alpha_0 + \alpha_1^2 u_{1,t} + \alpha_2^4 u_{2,t} + z_t
$$

- *The first two are linear models. The linear constraint is on the coefficients in the model. The third option is not a linear model.*
- The typical approach for fitting linear models is to use least squares. *Least squares minimizes the sum of the squared residual error terms. In R, this can be done using lm().*
- Consider the following linear model

$$
x_t = \alpha_0 + \alpha_1 t + z_t
$$

where  $z_t$  has mean zero and follows a  $AR(1)$ . Code for simulating from this model and one with indpendent errors is included next.

```
set.seed(09242018)
time.pts <-50z <- rep(0,time.pts)
t <- 1:time.pts
alpha.0 <- 0; alpha.1 <- 1; sigma.z <- 3; ar.coef <- .95
z[1] <- rnorm(1,0,sd=sigma.z)
for (t.val in 2:time.pts){
 z[t.val] <- ar.coef * z[t.val-1] + rnorm(1,0,sd=sigma.z)
}
x.corr <- alpha.0 + alpha.1 * t + z
x.ind <- alpha.0 + alpha.1 * t + rnorm(time.pts, 0 , sd = sigma.z)
df.corr <- data.frame(x=x.corr, t = t)
df.ind \leq data.frame(x=x.ind, t = t)
```
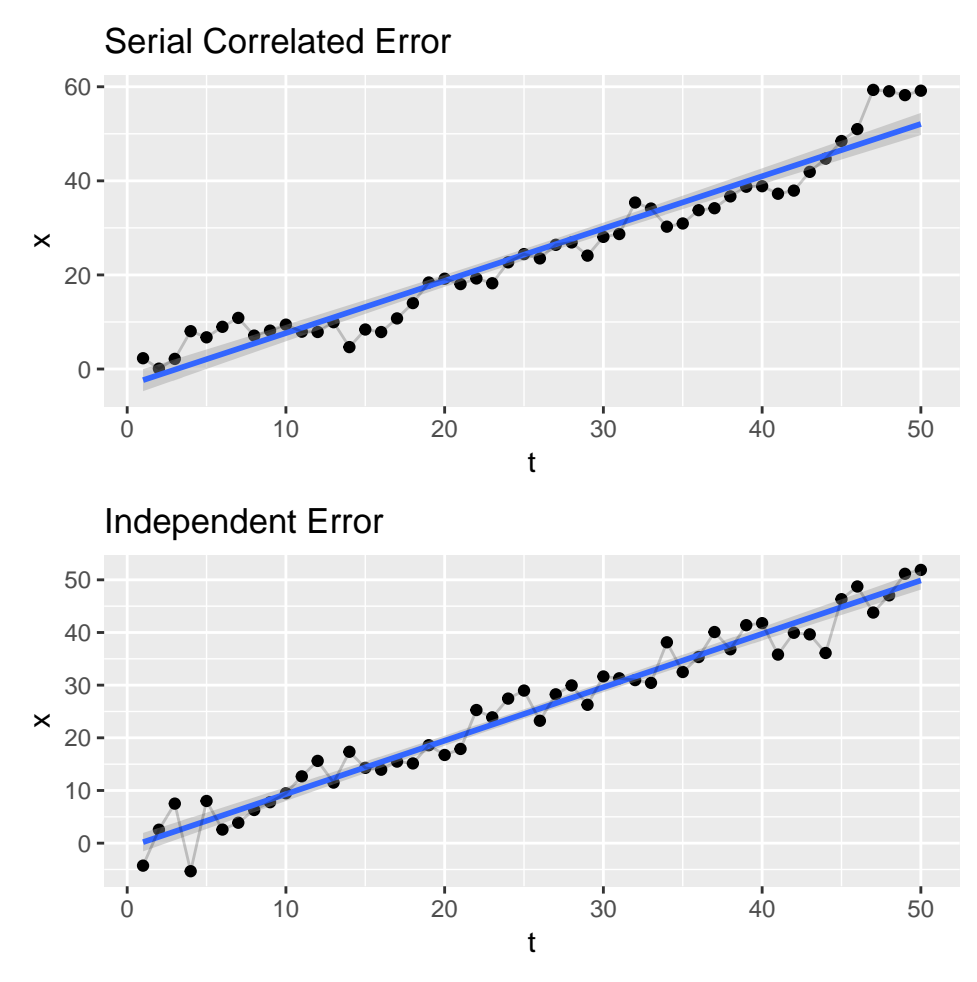

• The lm() function in R can be used to fit regression models.

```
lm.ind <- lm(x.ind ~ t)
summary(lm.ind)$coefficients
```
## Estimate Std. Error t value Pr(>|t|) ## (Intercept) -0.8285193 0.89835412 -0.9222636 3.610037e-01 ## t 1.0142882 0.03066037 33.0814060 1.072357e-34

• For the independent errors, we see that the estimates are "close" to the true values and the intercept is not "significant".

```
lm.corr <- lm(x.corr ~ t)
summary(lm.corr)$coefficients
```
## Estimate Std. Error t value Pr(>|t|) ## (Intercept) -3.472271 1.2041550 -2.883575 5.869025e-03 ## t 1.111209 0.0410972 27.038547 1.057006e-30

• With the correlated errors, we see that the estimates are "not as close" to the true values and the intercept is "significantly" different than zero.

• Diagnostics are in important part of the modeling process, to verify assumptions and make sure the models are "useful". Look at the ACF and PACF plots for the residuals in each setting.

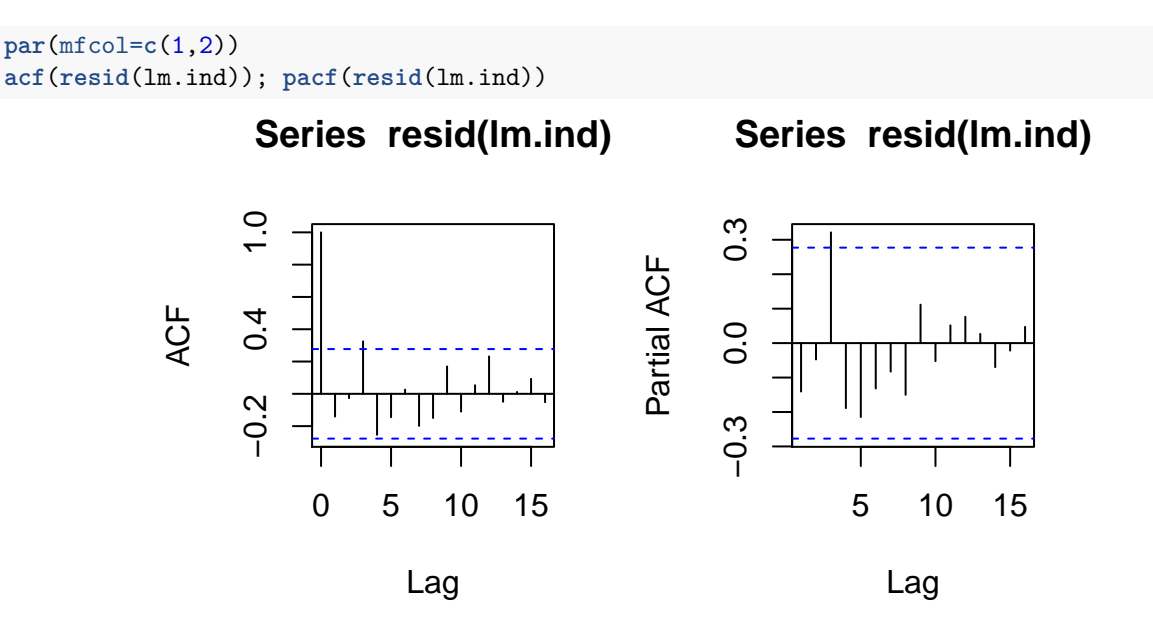

- **Q:** what do we make of the ACF and PACF figures in this case? How does that compare with the "known model"?

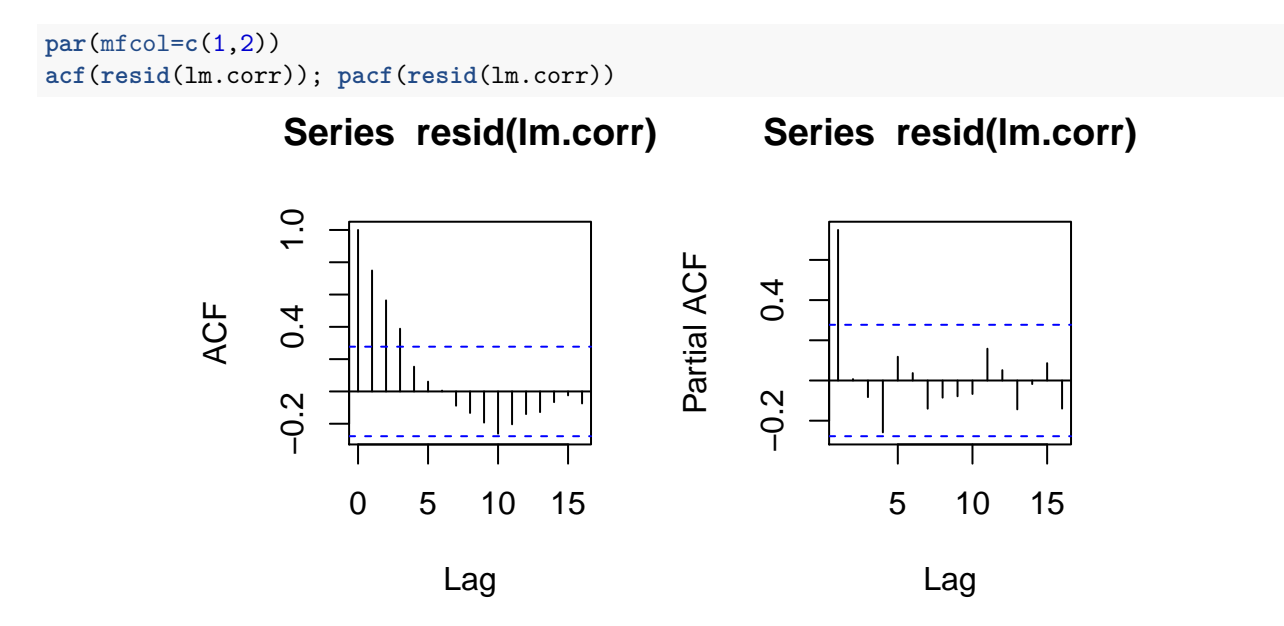

- **Q:** what do we make of the ACF and PACF figures in this case? How does that compare with the "known model"?

- To illustrate the effect of autocorrelation, consider the simple case of estimating a sample mean from a set of observations from a sample mean with  $E[X_t] = \mu$  and  $Var(X_t) = \sigma^2$ .

- When the  $X_i^S$  are independent,  $Var(\bar{x}) = \frac{\sigma^2}{n}$  $\frac{\tau^2}{n}$ .

```
- When Cor(x_t, x_{t+k}) = \rho_k, then Var(\bar{x}) = \frac{\sigma^2}{n}\frac{\sigma^2}{n} \left[ 1 + 2 \sum_{k=1}^{n-1} (1 + k/n) \rho_k \right]
```

```
- Now reconsider the CO2 dataset.
```

```
co2.annual.mean <- aggregate(co2, FUN = 'mean')
library(ggfortify)
autoplot(co2.annual.mean) + ylim(0, max(co2.annual.mean)) +
  ggtitle('Annual Average CO2 Concentration at Mauna Loa') + ylab('ppm')
```
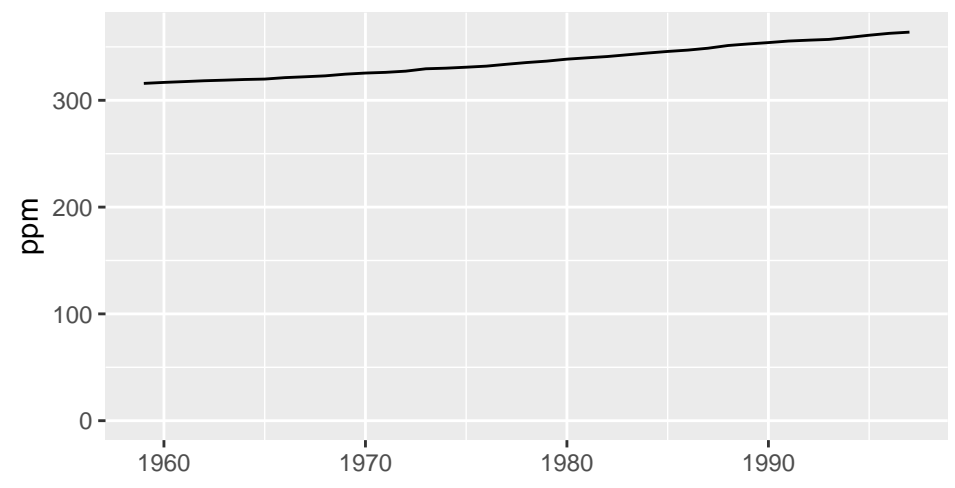

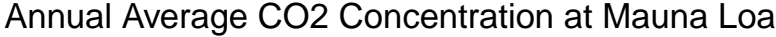

- Fit and assess a model for this dataset.

```
t <- 1:length(co2.annual.mean)
t2 <- t^2
lm.co2 <- lm(as.numeric(co2.annual.mean) ~ t + t2)
summary(lm.co2)
```

```
##
## Call:
## lm(formula = as.numeric(co2.annotation mean) ~ t + t2)##
## Residuals:
## Min 1Q Median 3Q Max
## -1.13793 -0.52160 -0.07307 0.48988 1.49649
##
## Coefficients:
## Estimate Std. Error t value Pr(>|t|)
## (Intercept) 3.143e+02 3.401e-01 924.36 < 2e-16 ***
## t 7.980e-01 3.921e-02 20.35 < 2e-16 ***
## t2 1.281e-02 9.506e-04 13.48 1.23e-15 ***
## ---
## Signif. codes: 0 '***' 0.001 '**' 0.01 '*' 0.05 '.' 0.1 ' ' 1
##
## Residual standard error: 0.6719 on 36 degrees of freedom
## Multiple R-squared: 0.9981, Adjusted R-squared: 0.998
## F-statistic: 9487 on 2 and 36 DF, p-value: < 2.2e-16
```
• It seems like the squared term for the time trend is useful.

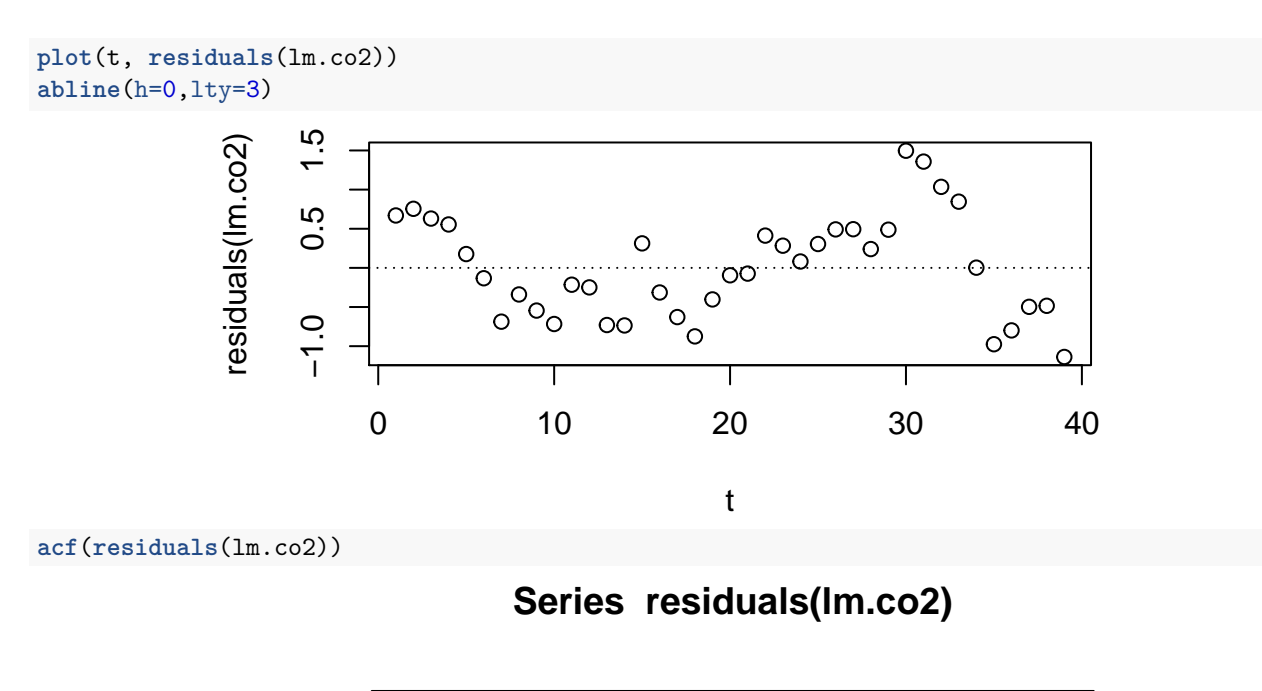

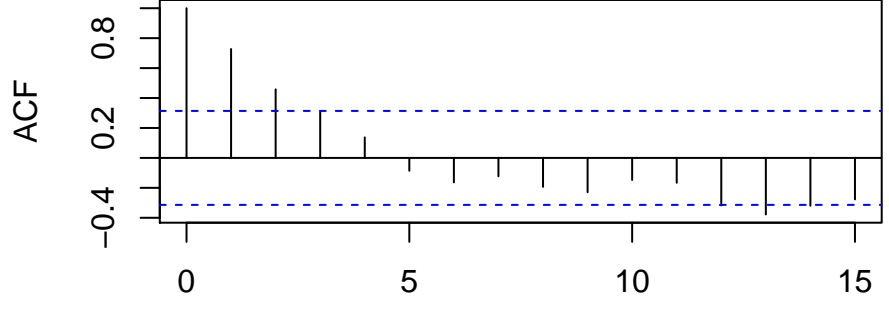

Lag

**pacf**(**residuals**(lm.co2))

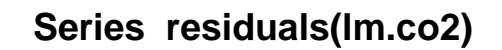

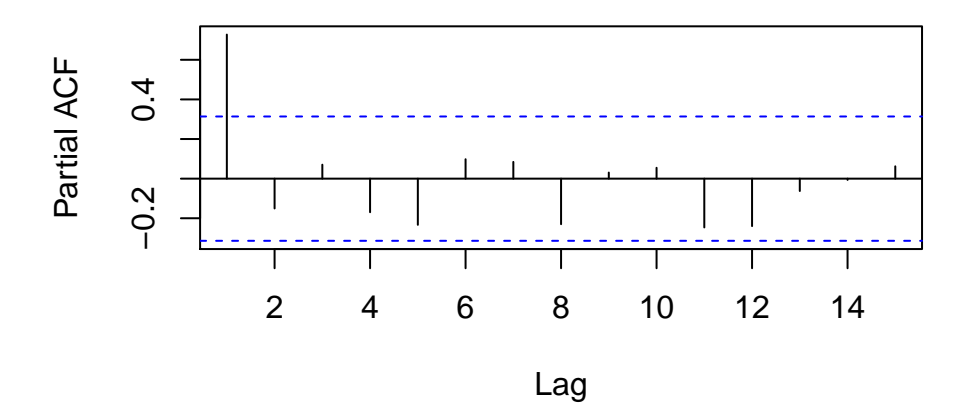

- There is clear evidence of autocorrelation in the residuals.
- So we cannot trust the standard errors on the model coefficients,
- but what is the solution. . .

#### **Generalised Least Squares**

- *Generalised least squares (GLS) provides a way to fit a regression model that accounts for the autocorrelation in the residuals. To do this, we will use the gls function in the nlme package in R.*
- Recall the data we simulated earlier

**summary**(lm.corr)

```
##
## Call:
## lm(formula = x.corr \sim t)##
## Residuals:
## Min 1Q Median 3Q Max
## -7.4256 -2.4855 -0.7761 1.8925 10.5807
##
## Coefficients:
## Estimate Std. Error t value Pr(>|t|)
## (Intercept) -3.4723 1.2042 -2.884 0.00587 **
## t 1.1112 0.0411 27.039 < 2e-16 ***
## ---
## Signif. codes: 0 '***' 0.001 '**' 0.01 '*' 0.05 '.' 0.1 ' ' 1
##
## Residual standard error: 4.194 on 48 degrees of freedom
## Multiple R-squared: 0.9384, Adjusted R-squared: 0.9371
## F-statistic: 731.1 on 1 and 48 DF, p-value: < 2.2e-16
```

```
library(nlme)
x.corr.gls <- gls(x ~ t, data=df.corr, correlation = corAR1(ar.coef))
summary(x.corr.gls)
## Generalized least squares fit by REML
## Model: x ~ t
## Data: df.corr
## AIC BIC logLik
## 243.5734 251.0582 -117.7867
##
## Correlation Structure: AR(1)
## Formula: ~1
## Parameter estimate(s):
## Phi
## 0.9067894
##
## Coefficients:
## Value Std.Error t-value p-value
## (Intercept) -2.607506 5.512467 -0.473020 0.6383
## t 1.141716 0.170775 6.685491 0.0000
##
## Correlation:
## (Intr)
## t -0.79
##
## Standardized residuals:
## Min Q1 Med Q3 Max
## -1.39977114 -0.71951437 -0.37987843 0.09780529 1.32986277
##
## Residual standard error: 6.227801
## Degrees of freedom: 50 total; 48 residual
```
• Now use the GLS procedure to refit the model for *CO*2.

pacf.val <- **pacf**(**residuals**(lm.co2))

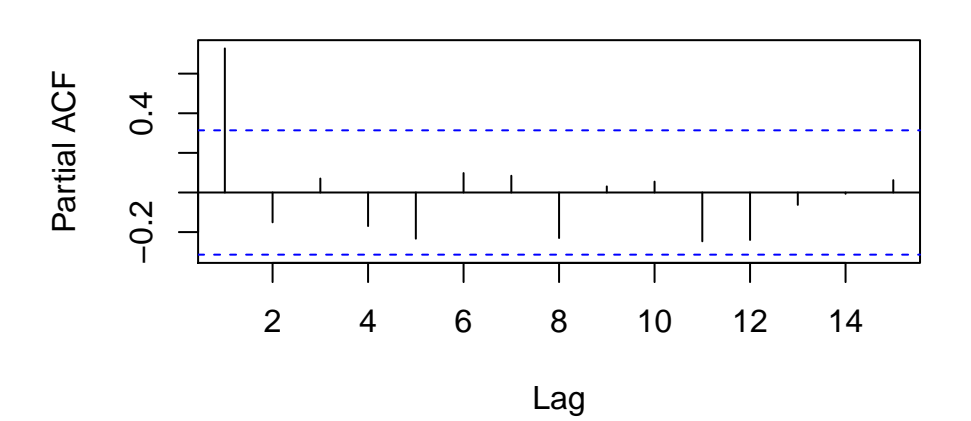

## **Series residuals(lm.co2)**

```
pacf.val$acf[1]
```

```
## [1] 0.7273828
```

```
gls.co2 <- gls(as.numeric(co2.annual.mean) ~ t , correlation = corAR1(pacf.val$acf[1]))
summary(gls.co2)
```

```
## Generalized least squares fit by REML
## Model: as.numeric(co2.annual.mean) ~ t
## Data: NULL
## AIC BIC logLik
## 66.58584 73.02951 -29.29292
##
## Correlation Structure: AR(1)
## Formula: ~1
## Parameter estimate(s):
## Phi
## 0.9999976
##
## Coefficients:
## Value Std.Error t-value p-value
## (Intercept) 314.56277 232.84127 1.350975 0.1849
## t 1.26294 0.08248 15.312225 0.0000
##
## Correlation:
## (Intr)
## t -0.007
##
## Standardized residuals:
## Min Q1 Med Q3 Max
## -0.022804550 -0.017600989 -0.013539312 -0.004909249 0.000567916
##
## Residual standard error: 232.8407
## Degrees of freedom: 39 total; 37 residual
```